## Package 'cpsurvsim'

January 14, 2022

Type Package Title Simulating Survival Data from Change-Point Hazard Distributions Version 1.2.1 Date 2021-12-19 Author Camille Hochheimer [aut, cre] Maintainer Camille Hochheimer <dochoch19@gmail.com> Description Simulates time-to-event data with type I right censoring using two methods: the inverse CDF method and our proposed memoryless method. The latter method takes advantage of the memoryless property of survival and simulates a separate distribution between change-points. We include two parametric distributions: exponential and Weibull. Inverse CDF method draws on the work of Rainer Walke (2010), <<https://www.demogr.mpg.de/papers/technicalreports/tr-2010-003.pdf>>. **Depends**  $R (= 3.6.0)$ License GPL  $(>= 3)$ Encoding UTF-8 **Imports** plyr ( $> = 1.8.5$ ), stats, Hmisc ( $> = 4.3.0$ ), knitr ( $> = 1.27$ ) Suggests rmarkdown, testthat RoxygenNote 7.1.2 VignetteBuilder knitr URL <https://github.com/camillejo/cpsurvsim> BugReports <https://github.com/camillejo/cpsurvsim/issues> NeedsCompilation no Repository CRAN

Date/Publication 2022-01-14 01:22:48 UTC

### <span id="page-1-0"></span>R topics documented:

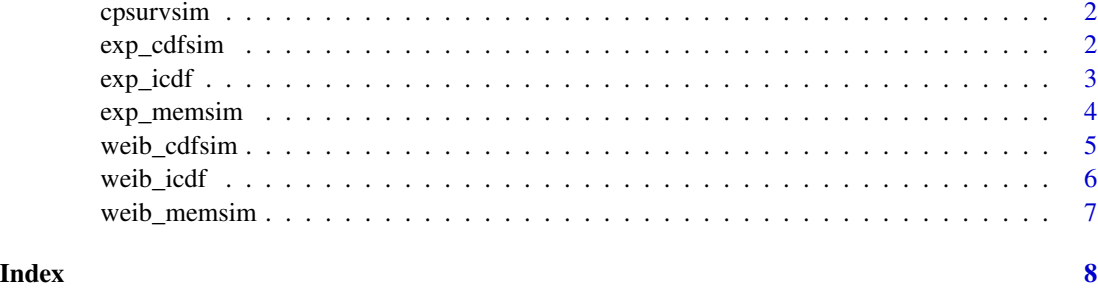

cpsurvsim *cpsurvsim: Simulating Survival Data from Change-Point Hazard Distributions*

#### Description

The cpsurvsim package simulates time-to-event data with type I right censoring using two methods: the inverse CDF method and a memoryless method (for more information on simulation methods, see the vignette). We include two parametric distributions: exponential and Weibull.

#### cpsurvsim functions

For the exponential distribution, the [exp\\_icdf](#page-2-1) function simulates values from the inverse exponential distribution. [exp\\_cdfsim](#page-1-1) and [exp\\_memsim](#page-3-1) return time-to-event datasets simulated using the inverse CDF and memoryless methods respectively.

For the Weibull distribution, the [weib\\_icdf](#page-5-1) function simulates values from the inverse Weibull distribution. [weib\\_cdfsim](#page-4-1) and [weib\\_memsim](#page-6-1) return time-to-event datasets simulated using the inverse CDF and memoryless methods respectively.

<span id="page-1-1"></span>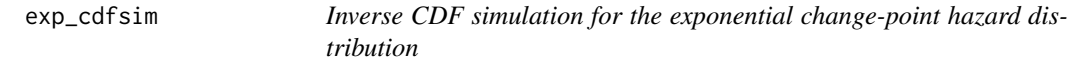

#### Description

exp\_cdfsim simulates time-to-event data from the exponential change-point hazard distribution by implementing the inverse CDF method.

#### Usage

exp\_cdfsim(n, endtime, theta, tau = NA)

#### <span id="page-2-0"></span>exp\_icdf 3

#### Arguments

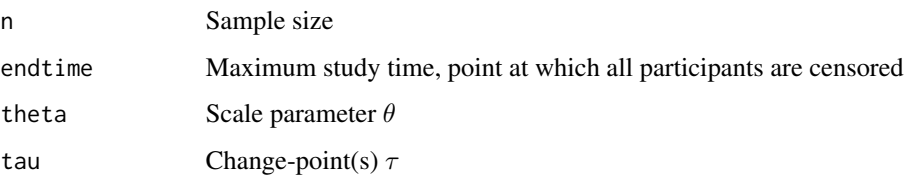

#### Details

This function simulates data for the exponential change-point hazard distribution with  $K$  changepoints by simulating values of the exponential distribution and substituting them into the inverse hazard function. This method applies Type I right censoring at the endtime specified by the user. This function allows for up to four change-points.

#### Value

Dataset with n participants including a survival time and censoring indicator  $(0 =$  censored,  $1 =$ event).

#### Examples

```
nochangepoint \leq exp_cdfsim(n = 10, endtime = 20, theta = 0.05)
onechangepoint <- exp_cdfsim(n = 10, endtime = 20,
  theta = c(0.05, 0.01), tau = 10)
twochangepoints \leq -\exp_c df \sin(n = 10, \text{ endtime} = 20,theta = c(0.05, 0.01, 0.05), tau = c(8, 12))
```
<span id="page-2-1"></span>exp\_icdf *Inverse CDF for the exponential distribution*

#### Description

exp\_icdf simulates values from the inverse CDF of the exponential distribution.

#### Usage

```
exp_icdf(n, theta)
```
#### Arguments

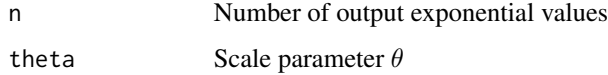

#### <span id="page-3-0"></span>Details

This function uses the exponential distribution of the form

$$
f(t) = \theta \exp(-\theta t)
$$

to get the inverse CDF

$$
F^{(-1)}(u) = (-\log(1-u))/\theta
$$

where  $u$  is a uniform random variable. It can be implemented directly and is also called by the function [exp\\_memsim](#page-3-1).

#### Value

Output is a value or a vector of values from the exponential distribution.

#### Examples

simdta  $\leq$  exp\_icdf(n = 10, theta = 0.05)

<span id="page-3-1"></span>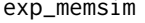

Memoryless simulation for the exponential change-point hazard dis*tribution*

#### Description

exp\_memsim simulates time-to-event data from the exponential change-point hazard distribution by implementing the memoryless method.

#### Usage

exp\_memsim(n, endtime, theta, tau = NA)

#### Arguments

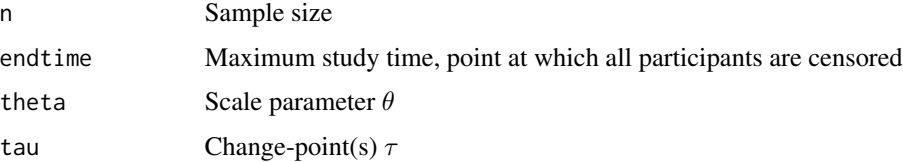

#### Details

This function simulates time-to-event data between  $K$  change-points from independent exponential distributions using the inverse CDF implemented in exp\_icdf. This method applies Type I right censoring at the endtime specified by the user.

#### <span id="page-4-0"></span>weib\_cdfsim 5

#### Value

Dataset with n participants including a survival time and censoring indicator  $(0 =$  censored,  $1 =$ event).

#### Examples

```
nochangepoint \leq exp_memsim( n = 10, endtime = 20, theta = 0.05)
onechangepoint <- exp_memsim(n = 10, endtime = 20,
  theta = c(0.05, 0.01), tau = 10)
twochangepoints \leq -\exp_{\text{memsim}}(n = 10, \text{ endtime} = 20,theta = c(0.05, 0.01, 0.05), tau = c(8, 12))
```
<span id="page-4-1"></span>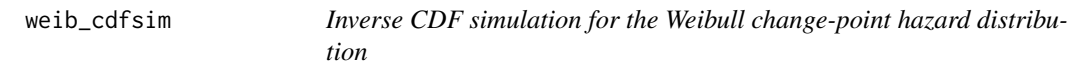

#### Description

weib\_cdfsim simulates time-to-event data from the Weibull change-point hazard distribution by implementing the inverse CDF method.

#### Usage

weib\_cdfsim(n, endtime, gamma, theta, tau = NA)

#### Arguments

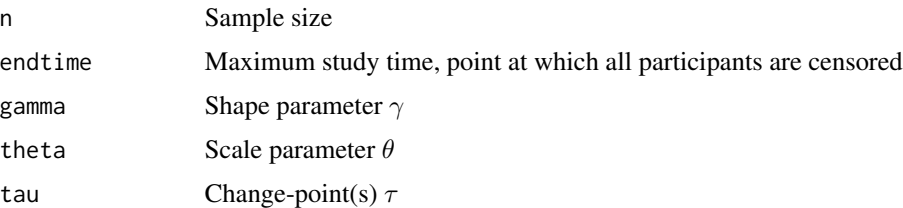

#### Details

This function simulates data from the Weibull change-point hazard distribution with  $K$  changepoints by simulating values of the exponential distribution and substituting them into the inverse hazard function. This method applies Type I right censoring at the endtime specified by the user. This function allows for up to four change-points and  $\gamma$  is held constant.

#### Value

Dataset with n participants including a survival time and censoring indicator  $(0 =$  censored,  $1 =$ event).

#### Examples

```
nochangepoint \leq weib_cdfsim(n = 10, endtime = 20, gamma = 2,
  theta = 0.5)
onechangepoint <- weib_cdfsim(n = 10, endtime = 20, gamma = 2,
  theta = c(0.05, 0.01), tau = 10)
twochangepoints \leq weib_cdfsim(n = 10, endtime = 20, gamma = 2,
  theta = c(0.05, 0.01, 0.05), tau = c(8, 12))
```
<span id="page-5-1"></span>weib\_icdf *Inverse CDF value generation for the Weibull distribution*

#### Description

weib\_icdf returns a value from the Weibull distribution by using the inverse CDF.

#### Usage

weib\_icdf(n, gamma, theta)

#### Arguments

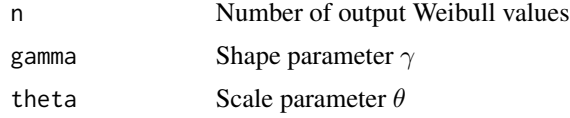

#### Details

This function uses the Weibull density of the form

$$
f(t) = \theta t^{\left(\gamma - 1\right)} \exp(-\theta/\gamma t^{\left(\gamma\right)})
$$

to get the inverse CDF

$$
F^{(-1)}(u) = (-\gamma/\theta \log(1-u))^{(1/\gamma)}
$$

where  $u$  is a uniform random variable. It can be implemented directly and is also called by the function [weib\\_memsim](#page-6-1).

#### Value

Output is a value or vector of values from the Weibull distribution.

#### Examples

simdta  $\le$  weib\_icdf(n = 10, theta = 0.05, gamma = 2)

<span id="page-5-0"></span>

<span id="page-6-1"></span><span id="page-6-0"></span>

#### Description

weib\_memsim simulates time-to-event data from the Weibull change-point hazard distribution by implementing the memoryless method.

#### Usage

weib\_memsim(n, endtime, gamma, theta, tau = NA)

#### **Arguments**

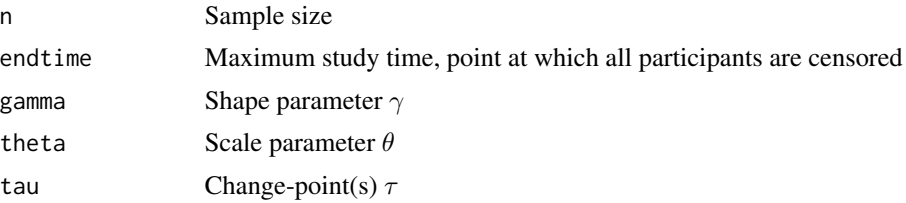

#### Details

This function simulates time-to-event data between K change-points  $\tau$  from independent Weibull distributions using the inverse Weibull CDF implemented in [weib\\_icdf](#page-5-1). This method applies Type I right censoring at the endtime specified by the user.  $\gamma$  is held constant.

#### Value

Dataset with n participants including a survival time and censoring indicator ( $0 =$  censored,  $1 =$ event).

#### Examples

```
nochangepoint \leq weib_memsim(n = 10, endtime = 20, gamma = 2,
 theta = 0.05)
onechangepoint \leq weib_memsim(n = 10, endtime = 20, gamma = 2,
 theta = c(0.05, 0.01), tau = 10)
twochangepoints <- weib_memsim(n = 10, endtime = 20, gamma = 2,
 theta = c(0.05, 0.01, 0.05), tau = c(8, 12))
```
# <span id="page-7-0"></span>Index

cpsurvsim, [2](#page-1-0)

exp\_cdfsim, *[2](#page-1-0)*, [2](#page-1-0) exp\_icdf, *[2](#page-1-0)*, [3](#page-2-0) exp\_memsim, *[2](#page-1-0)*, *[4](#page-3-0)*, [4](#page-3-0)

weib\_cdfsim, *[2](#page-1-0)*, [5](#page-4-0) weib\_icdf, *[2](#page-1-0)*, [6,](#page-5-0) *[7](#page-6-0)* weib\_memsim, *[2](#page-1-0)*, *[6](#page-5-0)*, [7](#page-6-0)